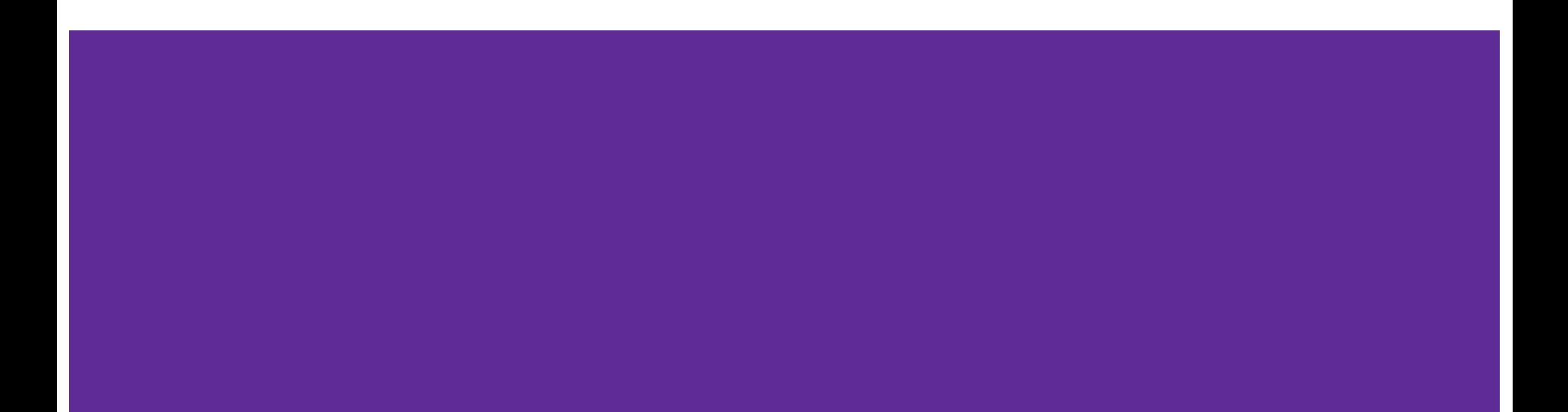

• Arrays can be annoying to work with!

- Arrays can be annoying to work with!
- Fixed size---can't even create an array unless we know what size it will be!

- Arrays can be annoying to work with!
- Fixed size---can't even create an array unless we know what size it will be!
- No useful methods
	- Can only use  $\parallel$  to access specific items
	- And get the size of the array with .length

• Like an OOP version of arrays

- Like an OOP version of arrays
- Don't need to know the size up front

- Like an OOP version of arrays
- Don't need to know the size up front
- Come with other useful methods:
	- Check if an item exists in the Vector
	- "Insert" an item in the middle of the Vector

- Like an OOP version of arrays
- Don't need to know the size up front
- Come with other useful methods:
	- Check if an item exists in the Vector
	- "Insert" an item in the middle of the Vector
- Implemented with a Java class that we can all read

#### Java and structure5

- We'll be talking about the structure5 version of Vectors in this class
- Java has its own version of vectors
	- java.util.vector
	- We won't use in this class, but it works in a very very similar way

 $\bullet$  get(int), set(int, E)

- $\bullet$  get(int), set(int, E)
- firstElement(),
	- lastElement()

- $\bullet$  get(int), set(int, E)
- firstElement(), lastElement()
- $\bullet$  contains(E), indexOf(E)

- $\bullet$  get(int), set(int, E)
- firstElement(), lastElement()
- $\bullet$  contains(E), indexOf(E)
- $\bullet$  add(E), addElement(E), add(int,E)

- $\bullet$  get(int), set(int, E)
- firstElement(), lastElement()
- $\bullet$  contains(E), indexOf(E)
- $\bullet$  add(E), addElement(E), add(int,E)
- remove $(E)$

- $\bullet$  get(int), set(int, E)
- firstElement(), lastElement()
- $\bullet$  contains(E), indexOf(E)
- $\bullet$  add(E), addElement(E), add(int,E)
- remove $(E)$
- clear()

- $\bullet$  qet(int), set(int, E)
- firstElement(), lastElement()
- $\bullet$  contains(E), indexOf(E)
- $\bullet$  add(E), addElement(E), add(int,E)
- remove $(E)$
- clear()

• capacity()

- $\bullet$  get(int), set(int, E)
- firstElement(), lastElement()
- $\bullet$  contains(E), indexOf(E)
- $\bullet$  add(E), addElement(E), add(int,E)
- remove $(E)$
- clear()
- capacity()
- ensureCapacity()

- $\bullet$  qet(int), set(int, E)
- firstElement(), lastElement()
- $\bullet$  contains(E), indexOf(E)
- $\bullet$  add(E), addElement(E), add(int,E)
- remove $(E)$
- clear()
- capacity()
- ensureCapacity()

● toString()

Internally, the Vector class stores an array:

Internally, the Vector class stores an array: Object[] elementData;

• The array is not necessarily filled

- The array is not necessarily filled
- We keep track of the number of current elements in the array using an explicit elementCount variable

- The array is not necessarily filled
- We keep track of the number of current elements in the array using an explicit elementCount variable
	- How do we ensure that elementCount stays in sync with our actual count?

- The array is not necessarily filled
- We keep track of the number of current elements in the array using an explicit elementCount variable
	- How do we ensure that elementCount stays in sync with our actual count?
	- o What happens if we try to add an element but the array is full?

- The array is not necessarily filled
- We keep track of the number of current elements in the array using an explicit elementCount variable
	- How do we ensure that elementCount stays in sync with our actual count?
	- What happens if we try to add an element but the array is full?
- Overloaded constructor(s) allow us to specify an initial array size (we'll call this the Vector's capacity)

- The array is not necessarily filled
- We keep track of the number of current elements in the array using an explicit elementCount variable
	- How do we ensure that elementCount stays in sync with our actual count?
	- What happens if we try to add an element but the array is full?
- Overloaded constructor(s) allow us to specify an initial array size (we'll call this the Vector's capacity)
	- Default capacity used if none is provided

# Vector Details: get(int)/set(int, E)

Arrays use bracket notation to access and update elements at a given index. Vectors use methods.

# Vector Details: get(int)/set(int, E)

Arrays use bracket notation to access and update elements at a given index. Vectors use methods.

- We can't use bracket notation for non-array objects. We must call methods. But *internally* :
	- v.get(int) uses bracket notation to access elementData[i]
	- v.set(int, E) uses bracket notation to update elementData[i]

# Vector Details: get(int)/set(int, E)

Arrays use bracket notation to access and update elements at a given index. Vectors use methods.

- We can't use bracket notation for non-array objects. We must call methods. But *internally* :
	- v.get(int) uses bracket notation to access elementData[i]
	- v.set(int, E) uses bracket notation to update elementData[i]

Get/set cost is the same as the cost of accessing/updating an array.

Arrays don't have any notion of "appending". add(E) is "Vector append"

Arrays don't have any notion of "appending". add(E) is "Vector append"

• What does it mean to "append" to a Vector?

Arrays don't have any notion of "appending". add(E) is "Vector append"

• What does it mean to "append" to a Vector?

When we think about performance, we often care most about the "worst case"

Arrays don't have any notion of "appending". add(E) is "Vector append"

• What does it mean to "append" to a Vector?

When we think about performance, we often care most about the "worst case"

- What are the "worst cases" that we need to consider when appending to a Vector?
	- If the Vector's internal array has room, we can just place the element at the first free index, and increment the count
	- If the Vector's internal array is full, we need to GROW! This means creating a larger array, copying everything into it, then adding the new element.
		- How big should we make the new array?

Arrays don't have any notion of "inserting". add(int, E) inserts at index i

Arrays don't have any notion of "inserting". add(int, E) inserts at index i

• What does it mean to insert into the middle of a Vector?

Arrays don't have any notion of "inserting". add(int, E) inserts at index i

• What does it mean to insert into the middle of a Vector?

Unlike an array that overwrites the element at a given index, a Vector "creates room", then adds the element in that newly emptied space

Arrays don't have any notion of "inserting". add(int, E) inserts at index i

• What does it mean to insert into the middle of a Vector?

Unlike an array that overwrites the element at a given index, a Vector "creates room", then adds the element in that newly emptied space

- How do we create room in the Vector's internal array?
	- Shift all elements \*after\* the insertion point one space to the right

Vector size is different than Vector capacity.

Vector size is different than Vector capacity.

• Size is how many elements are *currently* in the underlying Object array

Vector size is different than Vector capacity.

- Size is how many elements are *currently* in the underlying Object array
- Capacity is the length of the underlying array

Vector size is different than Vector capacity.

- Size is how many elements are *currently* in the underlying Object array
- Capacity is the length of the underlying array
- How do they differ?
	- $\bullet$  The array may not be full! (Note: size  $\leq$  capacity)
	- As we add and delete elements, size will fluctuate, but array size cannot change.
	- We may "grow" or "shrink" our array by creating a new array and copying items
		- When/how we do this has huge implications on performance! We'll dive into this in another video

● contains(E)

- contains(E)
- $\bullet$  indexOf(E)

- contains(E)
- $\bullet$  indexOf(E)
- remove(E)

- contains(E)
- $\bullet$  indexOf(E)
- remove(E)

You *could* implement methods to do these on arrays, but vectors come with them built in.

- $\bullet$  contains(E)
- $\bullet$  indexOf(E)
- remove(E)

You *could* implement methods to do these on arrays, but vectors come with them built in.

What should they do? How can we implement them in our Vector class?

contains(E) determines if a value appears in the Vector

• What does it mean for a value to "appear in" a Vector?

- What does it mean for a value to "appear in" a Vector?
	- $\circ$  elementData[i].equals(obj) == true (for some index i)
	- Note: indexOf(E) is similar, except it returns the index i, or -1 if not found

- What does it mean for a value to "appear in" a Vector?
	- $\circ$  elementData[i].equals(obj) == true (for some index i)
	- Note: indexOf(E) is similar, except it returns the index i, or -1 if not found
- What if there are multiple copies of the target value?
	- No worries! We just return true as soon as we find the first occurrence

- What does it mean for a value to "appear in" a Vector?
	- $\circ$  elementData[i].equals(obj) == true (for some index i)
	- Note: indexOf(E) is similar, except it returns the index i, or -1 if not found
- What if there are multiple copies of the target value?
	- No worries! We just return true as soon as we find the first occurrence
- Note that contains uses .equals, and we can only call .equals on Objects.
	- We can't store primitive values in a vector!

#### Vectors, generic types, and equals()

- We store generic object types in our internal array
- We use equals() (for whatever type E we are storing in our vector) to see if two things are the same
- Therefore, cannot store primitive types in a vector!
- Need to use something like Vector<Integer> instead

### Vector Details: remove(E)

remove(E) removes the first occurrence of a value from the Vector

# Vector Details: remove(E)

remove(E) removes the first occurrence of a value from the Vector

• Similar to contains: search using equals() to find a match

# Vector Details: remove(E)

remove(E) removes the first occurrence of a value from the Vector

- Similar to contains: search using equals() to find a match
- What if there are multiple copies of the target value?
	- Delete the first. We stop as soon as we remove the first occurrence

Vectors are random-access data structures, like an array, but they add new functionality

● Inserting/Removing

- Inserting/Removing
- Resizing

- Inserting/Removing
- Resizing
- Searching

- Inserting/Removing
- Resizing
- Searching
- Support for "generic" types

- Inserting/Removing
- Resizing
- Searching
- Support for "generic" types

Vectors are random-access data structures, like an array, but they add new functionality

- Inserting/Removing
- Resizing
- Searching
- Support for "generic" types

The Vector class implements many functions that we will revisit when we discuss the abstract concept of a "List"